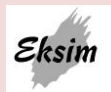

Karta nr **Lublin, maj 2020 r.** 

## **KARTA PRACOWNIKA\_UŻYTKOWNIKA B2B firmy: \_\_\_\_\_\_\_\_\_\_\_\_\_\_**

 **UWAGA: dla każdego użytkownika B2B należy wypełnić osobną kartę** *Nazwa skrócona* Szanowni Państwo,

 W bieżącym tygodniu wprowadzamy nowy internetowy system wielofunkcyjny B2B – EKSIM do celów składania zamówień i in. , który początkowo uzupełni a docelowo zastąpi dotychczasowy Icenter (który nie jest już wspierany przez producenta) . Do czasu zakończenia wdrożenia nowego systemu B2B przez naszych Partnerów , nadal funkcjonować będzie jak dotychczas Icenter. Rozpoczęcie wdrożenia rozpoczyna się z chwilą otrzymania niniejszej informacji. Ponieważ nowy system charakteryzuje się tym, że osoby uprawnione do korzystania z B2B w Państwa firmie muszą być wprowadzone i weryfikowane z poziomu naszego systemu ERPComarchXL . Prosimy więc o wypełnienie poniższego formularza dla każdej uprawnionej osoby z podaniem Loginu i tymczasowego hasła . (ze względów bezpieczeństwa transakcji użytkownik powinien zmienić hasło po pierwszym zalogowaniu do B2B). Skan (y) wypełnionego formularza prosimy przesłać e-mailem pod adre[s Eksim@eksim.pl](mailto:Eksim@eksim.pl)

 Mamy nadzieję, że nowy system B2B stworzony przez Comarch SA, będzie Państwo służył ku Państwa i naszemu zadowoleniu. Przewidujemy, że przez kilka miesięcy będą funkcjonować oba systemy na równych prawach. Z poważaniem

*Zarząd EKSIM sp. z o.o.*

**1. wpisz NIP Firmy**: \_\_\_\_\_\_\_\_\_\_\_\_\_\_\_\_\_\_\_\_\_\_\_\_\_\_\_\_\_ \_\_\_\_\_\_\_\_\_\_\_\_\_\_\_\_\_\_\_\_\_\_\_\_\_

**2. wpisz Login –: \_\_\_\_\_\_\_\_\_\_\_\_\_\_\_\_\_\_\_\_\_\_\_\_\_\_\_\_\_\_\_\_\_\_\_\_\_\_\_\_\_\_\_\_\_\_\_\_\_\_\_\_\_\_\_\_\_\_\_\_\_**

**(imię i nazwisko np. marcin\_Szyszka ,** będzie to login do B2B. Inni użytkownicy mogą mieć swoje konta arunkiem jest, aby **Imię i nazwisko** były różne (mogą to też być inicjały wraz z cyframi))

# **3. wpisz Hasło tymczasowe (8 znaków: litery (małe + duże) i cyfry ) \_\_\_\_\_\_\_\_\_\_\_\_\_\_\_\_\_\_\_**

### Hasło zmienisz po pierwszym logowaniu.

**\_\_\_\_\_\_\_\_\_\_\_\_\_\_\_\_\_\_\_\_\_\_\_\_\_\_\_\_\_\_\_\_\_\_\_\_\_\_\_\_\_\_\_**

### **Określ uprawnienia Użytkownikowi wg opcji poniżej + dodatkowe informacje:**

 $\mathcal{L}_\mathcal{L}$  , the contribution of the contribution of the contribution of the contribution of the contribution of the contribution of the contribution of the contribution of the contribution of the contribution of the

#### **4. stanowisko pracy:** \_\_\_\_\_\_\_\_\_\_\_\_\_\_\_\_\_\_\_\_\_\_\_\_\_\_\_\_\_\_\_\_\_\_\_\_\_\_\_\_\_\_\_\_\_\_\_\_\_\_\_\_\_\_\_\_\_\_\_\_\_\_\*\*)

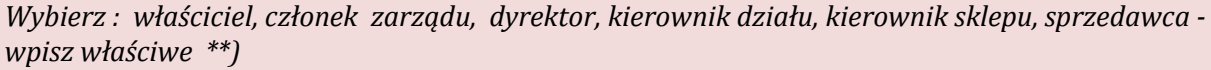

**5. Rola:** \_\_\_\_\_\_\_\_\_\_\_\_\_\_\_\_\_\_\_\_\_\_\_\_\_\_\_\_\_\_\_\_\_\_\_\_\_\_\_\_\_\_\_\_\_\_\_\_\_\_\_\_\_\_\_\_\_\_\_\_\_\_\_\_\_ \*\*)

*Wybierz : właściciel, członek zarządu, dyrektor, kierownik działu, kierownik sklepu, sprzedawca, - wpisz właściwe \*\*)*

Osoba upoważniona do odbiory faktur VAT/towaru \*)

Osoba upoważniona do składania zamówień \*)

Osoba upoważniona do kontaktów \*)

 Osoba odpowiadająca za płatności \*)  *\*) zaznacz właściwe*

6**. Dział :** \_\_\_\_\_\_\_\_\_\_\_\_\_\_\_\_\_\_\_\_\_\_\_\_\_\_\_\_\_\_\_\_\_\_\_\_\_\_\_\_\_\_\_\_\_\_\_\_\_\_\_\_\_\_\_\_\_\_\_\_\_\_\_\_\_\_\_\_\_\_\_\_\_\_\_\_\_\_\_\_\_\_\_\_\_\_

7**. email :** \_\_\_\_\_\_\_\_\_\_\_\_\_\_\_\_\_\_\_\_\_\_\_\_\_\_\_\_\_\_\_\_\_\_\_\_\_\_\_\_\_\_\_\_\_\_\_\_\_\_\_\_\_\_\_\_\_\_\_\_\_\_\_\_\_\_\_\_\_\_\_\_\_\_\_\_\_\_\_\_\_\_\_\_\_

**8. telefon 1:** 

**9. telefon 2: \_\_\_\_\_\_\_\_\_\_\_\_\_\_\_\_\_\_\_\_\_\_\_\_\_\_\_\_\_\_\_\_\_\_\_\_\_\_\_\_\_\_\_\_\_\_\_\_\_\_\_\_\_\_\_\_\_\_\_\_\_\_\_\_\_\_\_\_\_\_\_\_\_\_\_\_\_\_\_\_\_**

**10 . Adres miejsca pracy : \_\_\_\_\_\_\_\_\_\_\_\_\_\_\_\_\_\_\_\_\_\_\_\_\_\_\_\_\_\_\_\_\_\_\_\_\_\_\_\_\_\_\_\_\_\_\_\_\_\_\_\_\_\_\_\_\_\_\_\_\_\_\_**

Podpis czytelny Przedsiębiorcy